# Syntactic Analysis (Parsing)

José Miguel Rivero

rivero@cs.upc.edu

Barcelona School of Informatics (FIB) Universitat Politècnica de Catalunya BarcelonaTech (UPC)

9 F B

Jose Miguel Rivero. Syntax Analysis (Parsing) – p. 1/19 ´

### **Summary**

- Methods of Linear Parsing
	- Top-down Parsers (LL(1))
	- Bottom-up Parsers (LR(1))
- **•** Types of Top-down Parsers
	- Table Driven Parsers (iterative)
	- **Recursive Predictive Parsers**
- Example of Recursive Parser (ANTLR style)
- Recursive Predictive Parser Generation
- **Bottom-up Parsers** 
	- **Introduction**
	- Example of Bottom-up Parsing
- **SLR(1) Table Construction** OFIB

# Methods of Linear Parsing

The list of tokens will be traversed *left-to-right*. Decisions to proceed take into account one token of lookahead.

- $\bullet$  Top-down parsers (LL(1))
	- Build the AST from the root to the leaves (top-down)
	- Follow a left-most derivation in forward direction
	- More intuitive: can be *manually* written
	- **Cannot use left-recursion, and need left-factoring**
- Bottom-up parsers (LR1))
	- Build the AST from the leaves to the root (bottom-up)
	- Follow a right-most derivation in *backward* direction
	- **Less intuitive than top-down parsers**
	- **Slightly more powerful**

Jose Miguel Rivero. Syntax Analysis (Parsing) – p. 3/19 ´

# Types of Top-down Parsers

- Table Driven Parsers (iterative)
	- Parsing algorithm is fixed, driven by a decision table
	- Table  $M$  is built from the grammar  $G$ . Empty boxes correspond to syntax errors

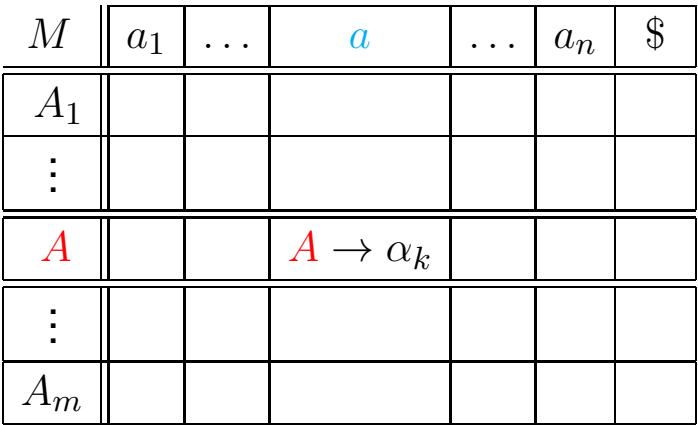

# Types of Top-down Parsers

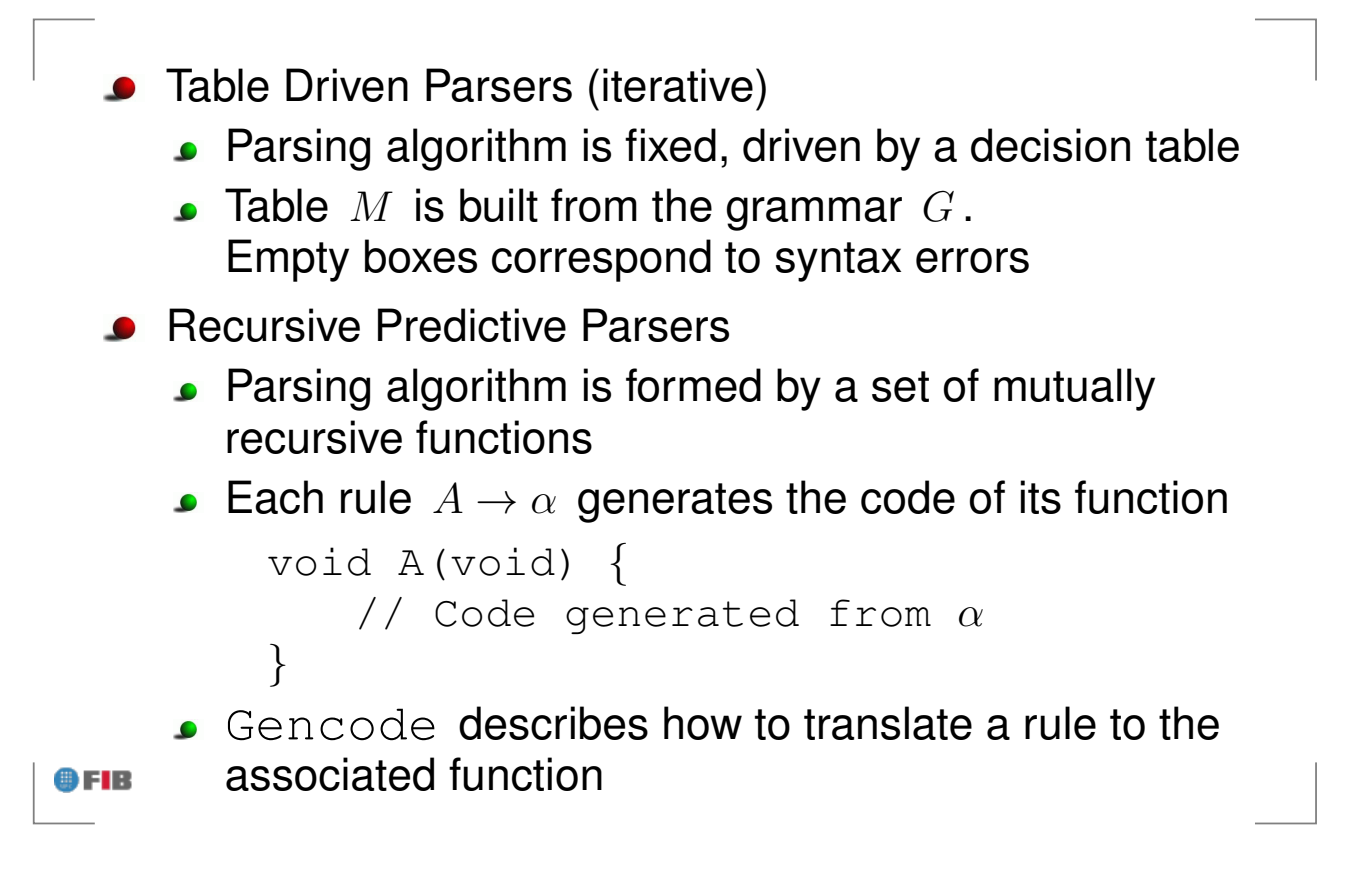

Jose Miguel Rivero. Syntax Analysis (Parsing) – p. 4/19 ´

# Example of Recursive Parser (ANTLR)

```
Simple grammar in ANTLR:
   instruction_list : ( instruction ) *
                   ;
   instruction : IDENT ASSIG expr
              | IF expr THEN instruction list
              ;
   \text{expr}: (IDENT | NUM) ( PLUS (IDENT | NUM) ) *
       ;
```
## Example of Recursive Parser (ANTLR)

Simple grammar in ANTLR:

```
instruction_list : ( instruction ) *
                    ;
    instruction : IDENT ASSIG expr
                | IF expr THEN instruction list
                ;
    expr: expr_simple ( PLUS expr_simple ) *
         ;
    expr_simple : IDENT
               | NUM
               ;
OFIB
```
José Miguel Rivero. Syntax Analysis (Parsing) - p. 5/19

# Example of Recursive Parser (ANTLR)

```
Production rule
        expr : (IDENT | NUM) (PLUS (IDENT | NUM) )*;
  Parser by hand
        void expr() {
             if ( token == IDENT || token == NUM ) {
               token = nextToken( );
               while (token == PLUS) {
                   token = nextToken( );
                   if ( token == IDENT || token == NUM ) {
                       token = nextToken( );
                   } else syntaxError()
               }
             } else syntaxError()
        }
OFIB
```
### Example of Recursive Parser (ANTLR)

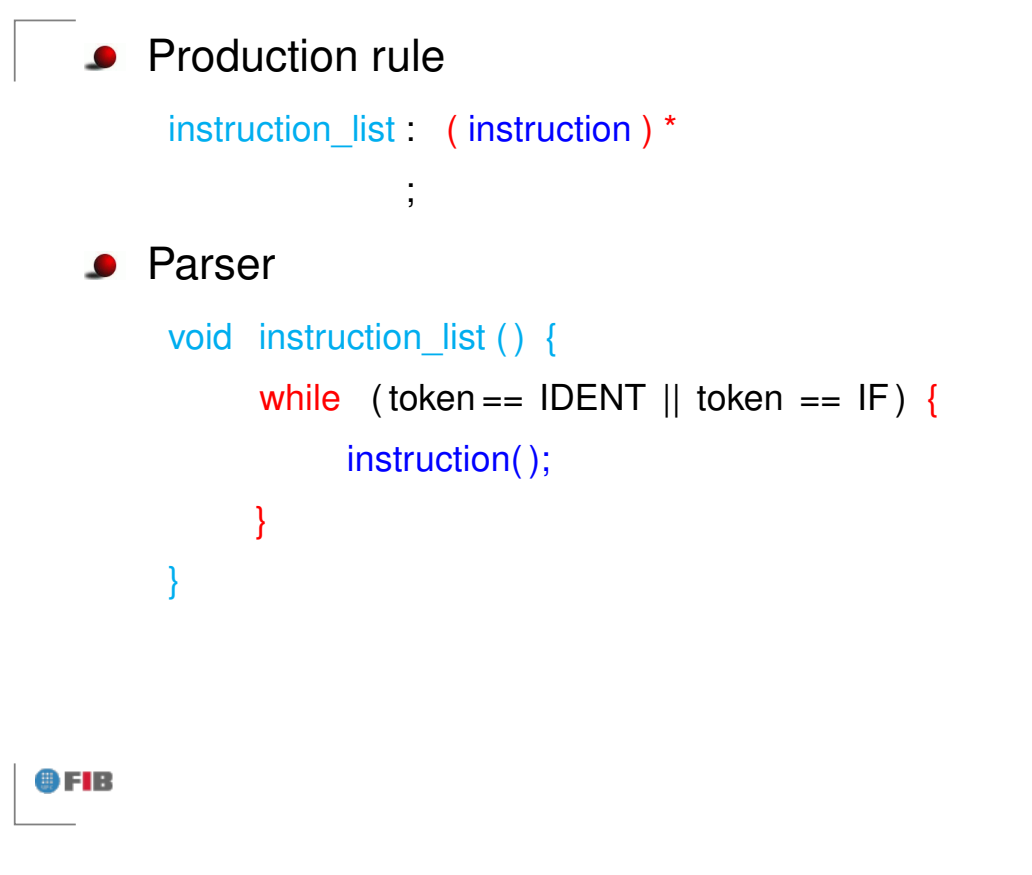

Jose Miguel Rivero. Syntax Analysis (Parsing) – p. 5/19 ´

### Example of Recursive Parser (ANTLR)

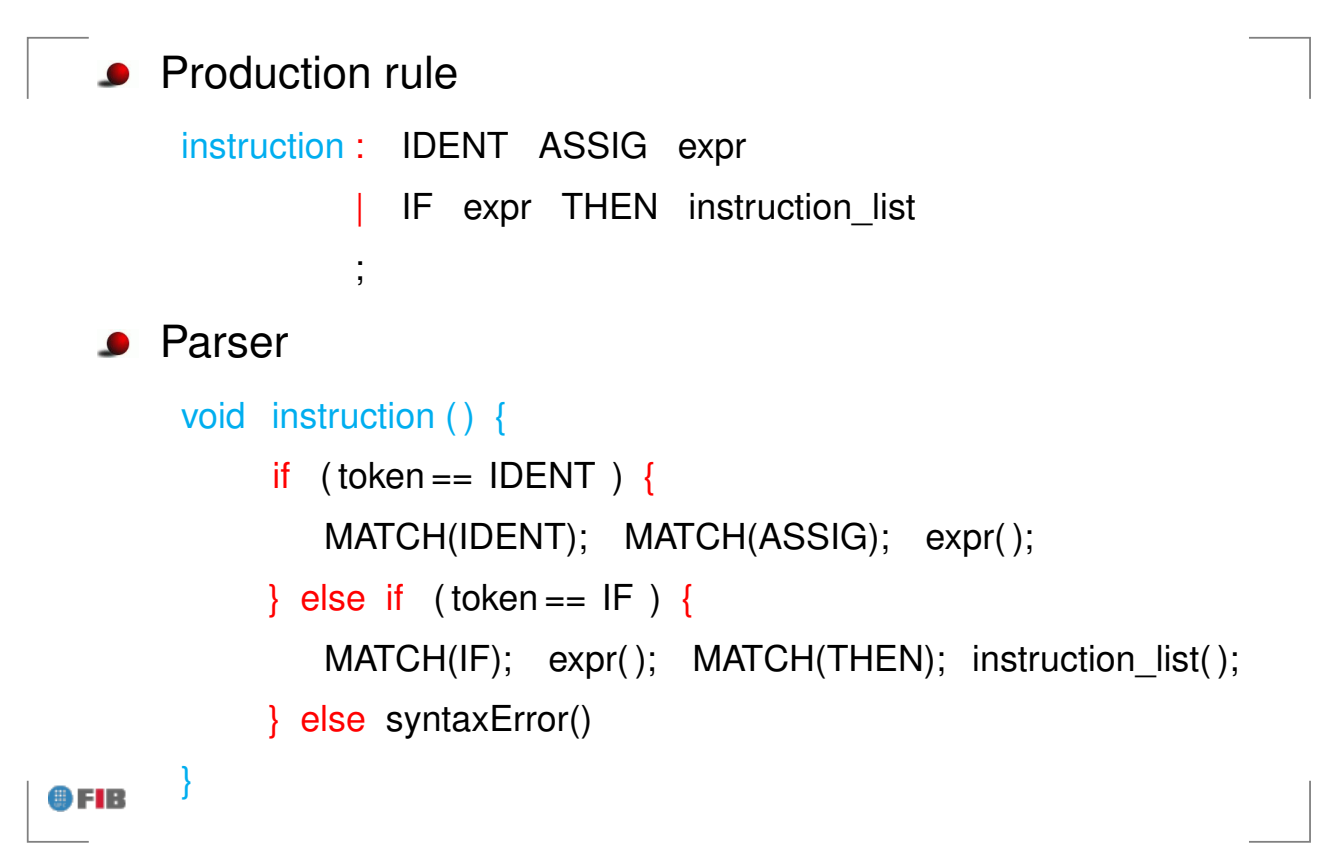

# Example of Recursive Parser (ANTLR)

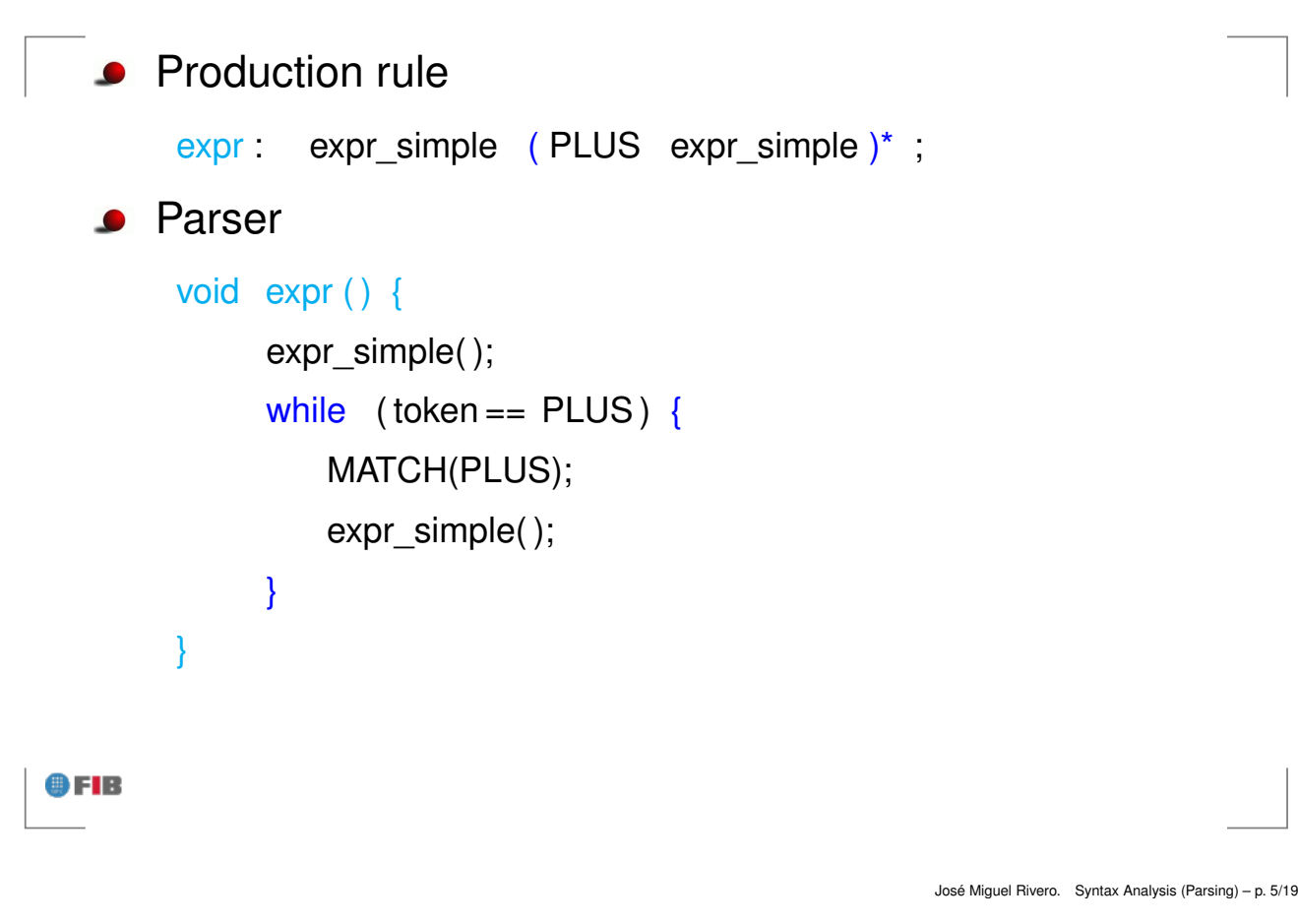

### Recursive Predictive Parsers Generation

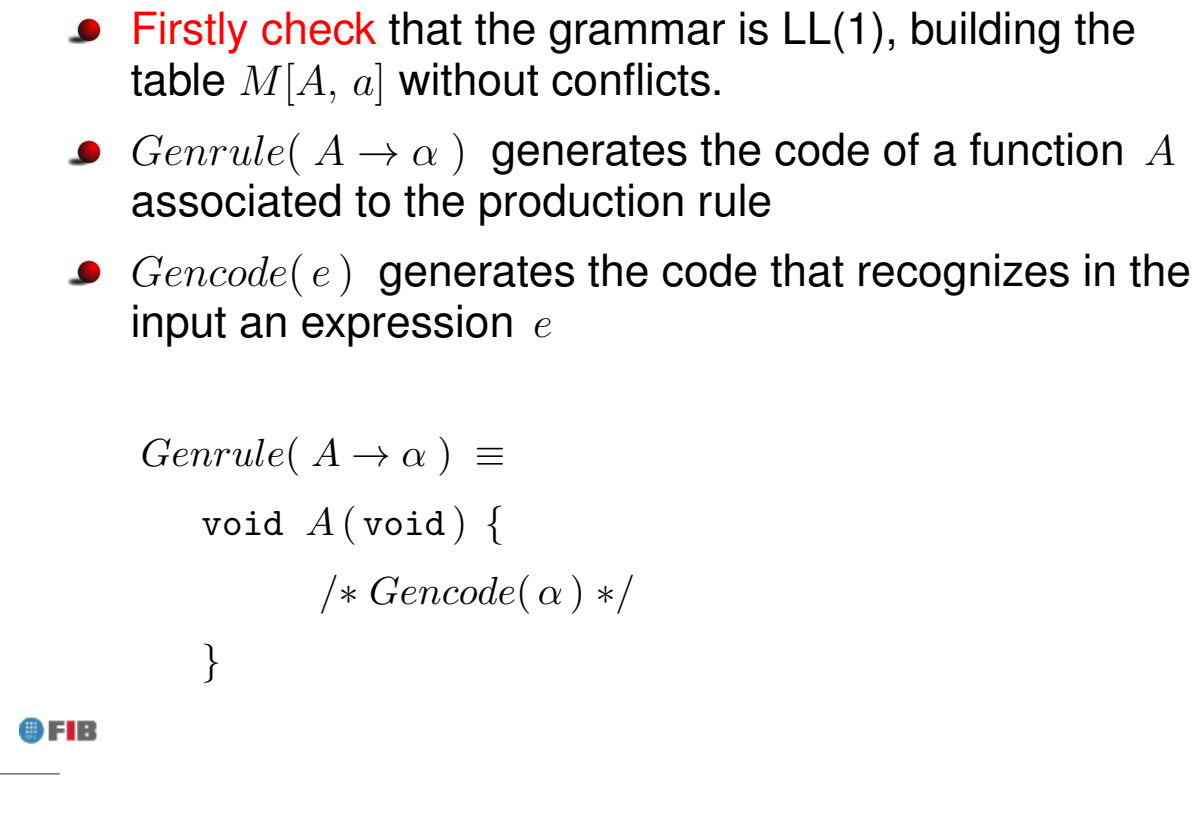

#### Recursive Predictive Parsers Generation

```
Gencode(e_1 | e_2 | \ldots | e_n) \equivif (token \in first(e_1)) {
               \frac{1}{\ast} Gencode(e<sub>1</sub>) \ast\} else if (\text{token} \in first(e_2)) {
              \sqrt{\ast Gencode( e_2 ) \sqrt{\ast}. . .
      } else if ( token \in first(e_n) ) {
              /∗ Gencode(e_n) ∗/
      } else syntaxError(); // if \exists i : 1 \leq i \leq n : nullable?(e_i)
```
9 F B

Jose Miguel Rivero. Syntax Analysis (Parsing) – p. 6/19 ´

### Recursive Predictive Parsers Generation

```
Gencode(e_1 | e_2 | \ldots | e_n) \equivif (token \in first(e_1)) {
               \sqrt{\ast Gencode( e_1 ) \sqrt{\ast}} else if ( token \in first(e_2) ) {
               \frac{1}{\ast} Gencode( e<sub>2</sub> ) \ast/
      . . .
      } else if ( token \in first(e_n) ) {
               /∗ Gencode( en ) ∗/
      } \{\vert\ \text{if } \exists i : 1 \leq i \leq n : \text{nullable?}(e_i)\}\
```
### Recursive Predictive Parsers Generation

Gencode( $e_1 e_2 \ldots e_n$ )  $\equiv$  $/* Gencode(e_1) */$  $/* Gencode(e_2) */$ . . . /∗ Gencode( e<sup>n</sup> ) ∗/

9 F B

Jose Miguel Rivero. Syntax Analysis (Parsing) – p. 6/19 ´

### Recursive Predictive Parsers Generation

```
Gencode(e_1^*) \equivwhile (\text{token} \in first(e_1)) {
               \sqrt{\ast Gencode( e_1 ) \sqrt{\ast}}
```
 $Gencode(e_1^+$  $\binom{+}{1}$   $\equiv$ do {  $\sqrt{\ast$  Gencode(  $e_1$  )  $\sqrt{\ast}$ } while ( token  $\in first(e_1)$  );

$$
Gencode(\ e_1? ) \equiv
$$
\n
$$
\text{if } (\text{token} \in first(e_1) \{ / * \text{Gencode}(e_1) \} \mid
$$

Gencode( $\epsilon$ )  $\equiv$ ; // do nothing

9 F B

### Recursive Predictive Parsers Generation

```
Gencode(A) \equiv // for a non-terminal A
    A();
```

```
Gencode(a) \equiv // for a terminal a
   MATCH(a);
```

```
Where MATCH(a) is defined as follows:
    if ( token == a ) {
         token = nextToken();
    \} else syntaxError();
```
OFIB

Jose Miguel Rivero. Syntax Analysis (Parsing) – p. 6/19 ´

# Bottom-up LR(1) Parsers

- **Characteristics**
- Example of Bottom-up Parsing  $\bullet$
- Shift-Reduce Parsing Algorithm
- Viable Prefixes. LR(0) DFA
- **action** and **goto** Tables Construction
- Shift/reduce and reduce/reduce conflicts
- **•** Types of Bottom-up Parsing
	- $\bullet$  SLR(1)
	- $\bullet$  LR(1)
	- $\bullet$  LALR(1)

9 F IB

#### Example of Bottom-up Parsing

$$
E \rightarrow E + T
$$
\n
$$
T \rightarrow T * F
$$
\n
$$
F \rightarrow (E)
$$
\n
$$
id
$$

 $w = id_1 + id_2 * id_3$ 

**OFIB** 

José Miguel Rivero. Syntax Analysis (Parsing) - p. 8/19

### Example of Bottom-up Parsing

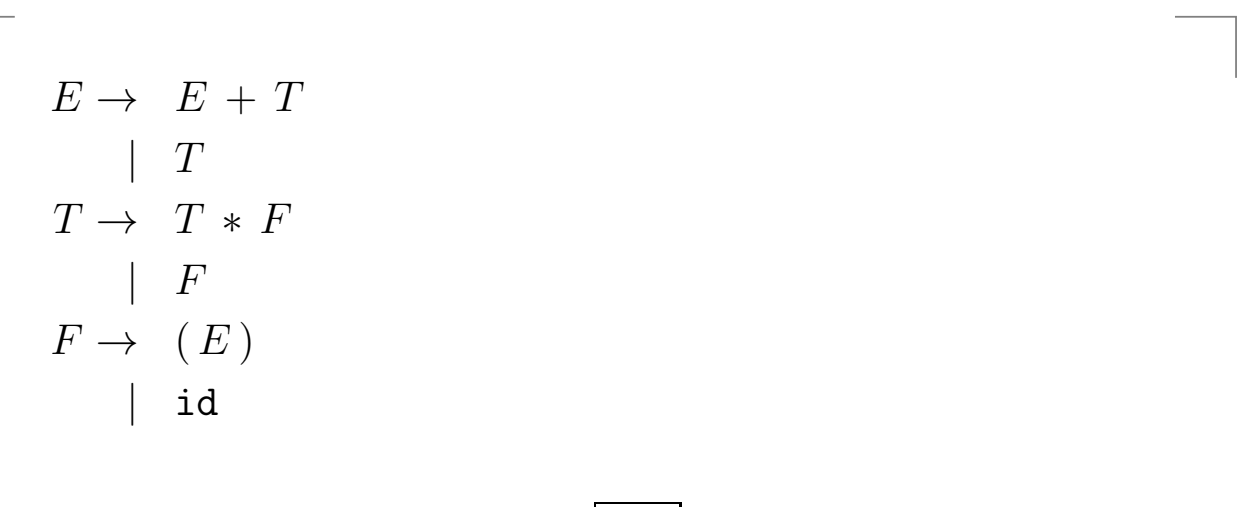

#### $shift$  id<sub>1</sub>

 $id_1$  +  $id_2$  \*  $id_3$  \$

$$
E \Rightarrow_{rd} E + T \Rightarrow_{rd} E + T * F \Rightarrow_{rd} E + T * id_3
$$
  
\n
$$
\Rightarrow_{rd} E + F * id_3 \Rightarrow_{rd} E + id_2 * id_3 \Rightarrow_{rd} T + id_2 * id_3
$$
  
\n**FIB** 
$$
\Rightarrow_{rd} F + id_2 * id_3 \Rightarrow_{rd} id_1 + id_2 * id_3
$$

#### Example of Bottom-up Parsing

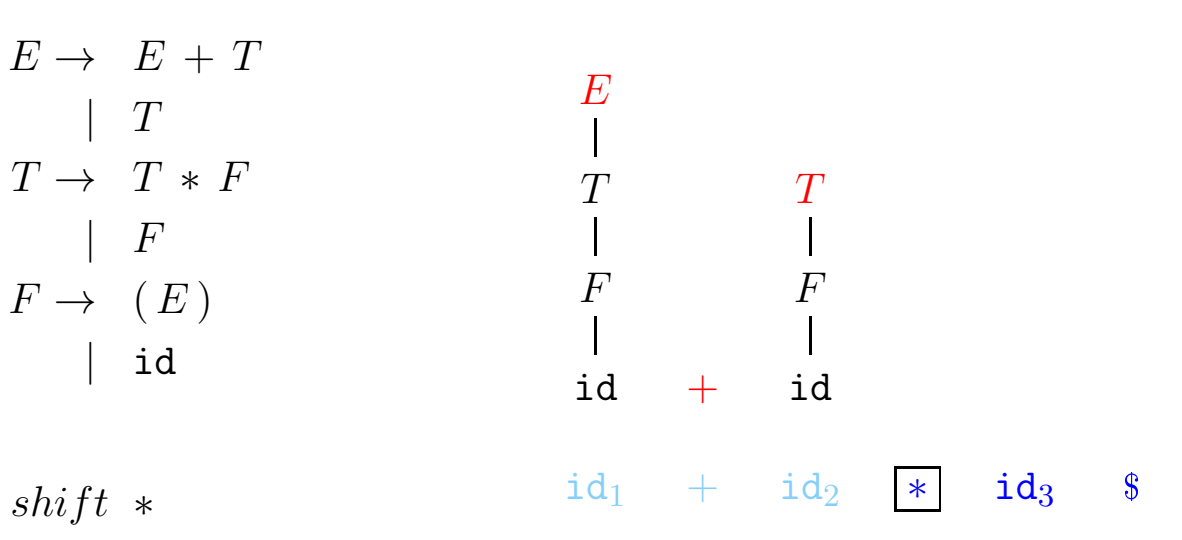

 $E \Rightarrow_{rd} E + T \Rightarrow_{rd} E + T * F \Rightarrow_{rd} E + T * id_3$  $\Rightarrow_{rd} E + F * id_3 \Rightarrow_{rd} E + id_2 * id_3 \Rightarrow_{rd} T + id_2 * id_3$  $\Rightarrow_{rd}$   $F + id_2 * id_3 \Rightarrow_{rd} id_1 + id_2 * id_3$ 

Jose Miguel Rivero. Syntax Analysis (Parsing) – p. 8/19 ´

#### Example of Bottom-up Parsing

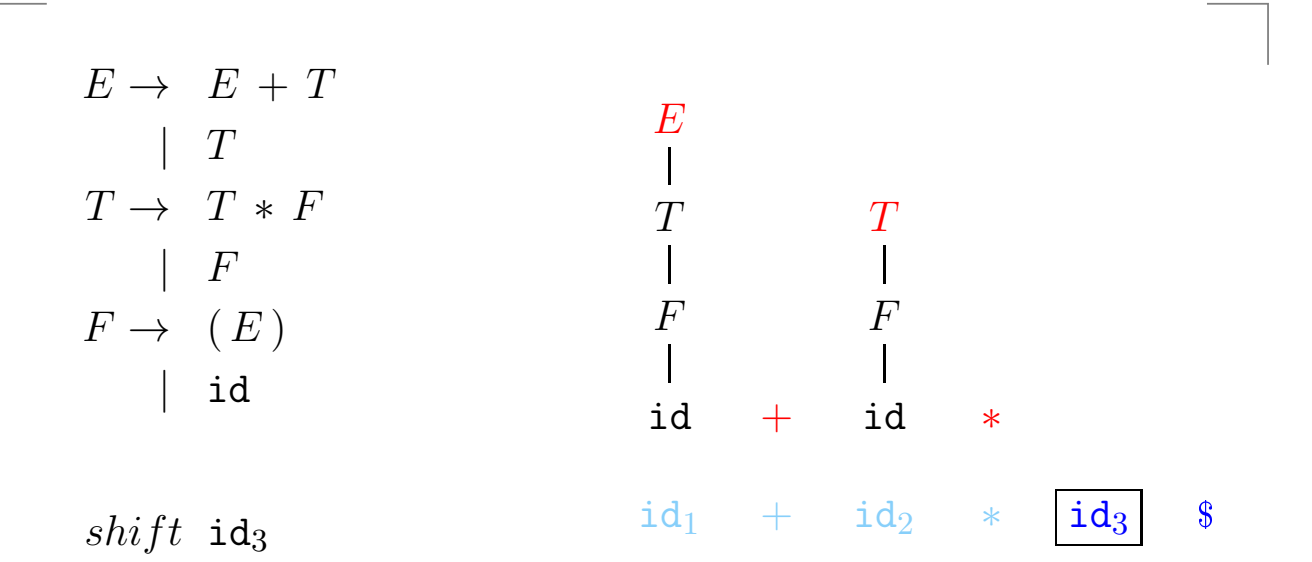

 $E \Rightarrow_{rd} E + T \Rightarrow_{rd} E + T * F \Rightarrow_{rd} \boxed{E + T * id_3}$  $\Rightarrow_{rd} E + F * id_3 \Rightarrow_{rd} E + id_2 * id_3 \Rightarrow_{rd} T + id_2 * id_3$  $\Rightarrow_{rd}$   $F + id_2 * id_3 \Rightarrow_{rd} id_1 + id_2 * id_3$ 9 F B

#### Example of Bottom-up Parsing

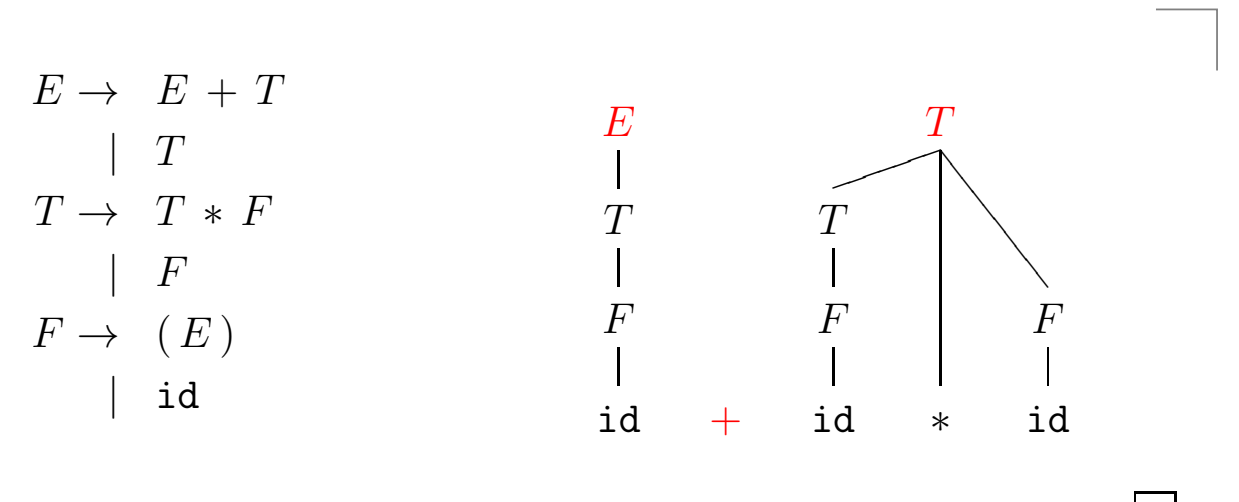

reduce with  $E \to E + T$  $id_1$  +  $id_2$  \*  $id_3$  \$

$$
E \Rightarrow_{rd} \boxed{E+T} \Rightarrow_{rd} E+T*F \Rightarrow_{rd} E+T*id_3
$$
  
\n
$$
\Rightarrow_{rd} E+F*id_3 \Rightarrow_{rd} E+id_2*id_3 \Rightarrow_{rd} T+id_2*id_3
$$
  
\n
$$
\bullet
$$

Jose Miguel Rivero. Syntax Analysis (Parsing) – p. 8/19 ´

#### Example of Bottom-up Parsing

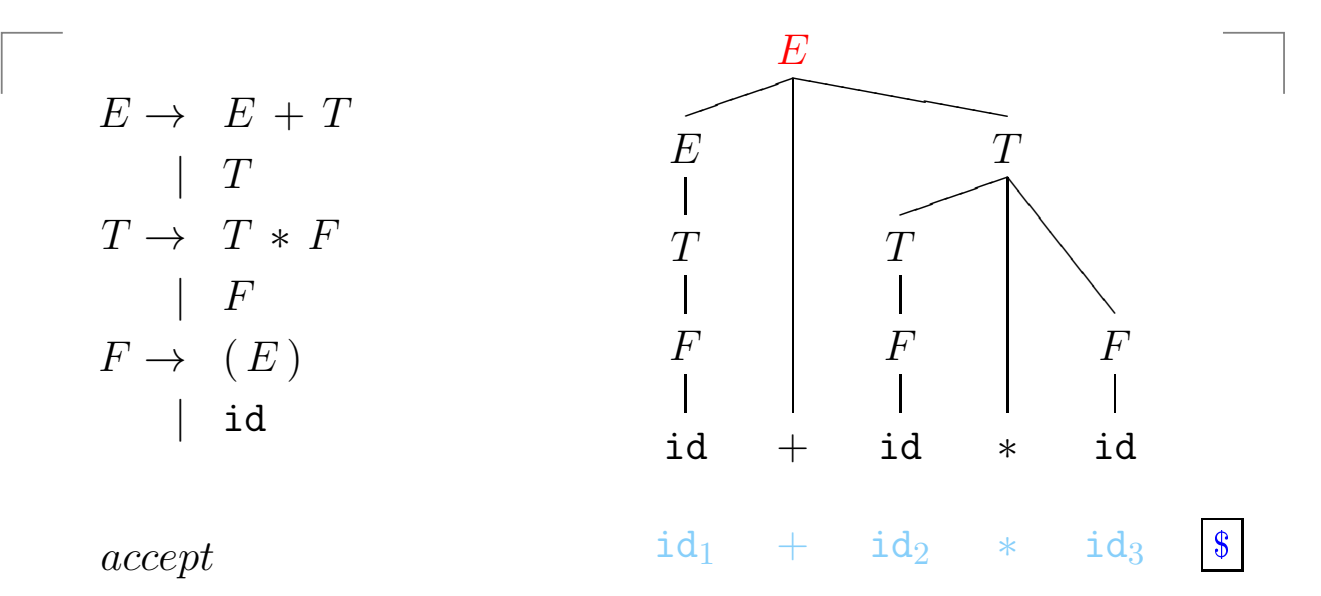

 $\boxed{E}$   $\Rightarrow_{rd}$   $E + T \Rightarrow_{rd} E + T * F \Rightarrow_{rd} E + T * id_3$  $\Rightarrow_{rd} E + F * id_3 \Rightarrow_{rd} E + id_2 * id_3 \Rightarrow_{rd} T + id_2 * id_3$  $\Rightarrow_{rd}$   $F + id_2 * id_3 \Rightarrow_{rd} id_1 + id_2 * id_3$ OFIB

## Example of Bottom-up Parsing (cont.)

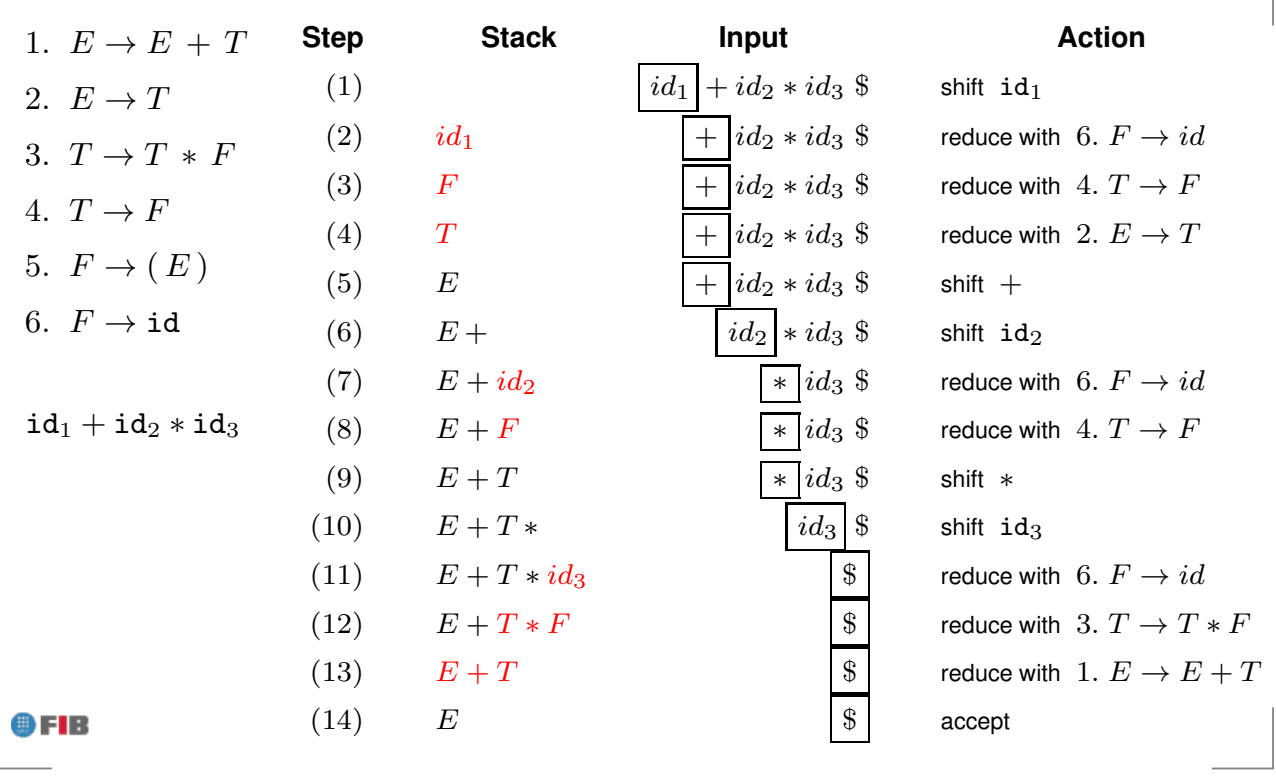

José Miguel Rivero. Syntax Analysis (Parsing) - p. 9/19

### Viable Prefixes. LR(0) DFA

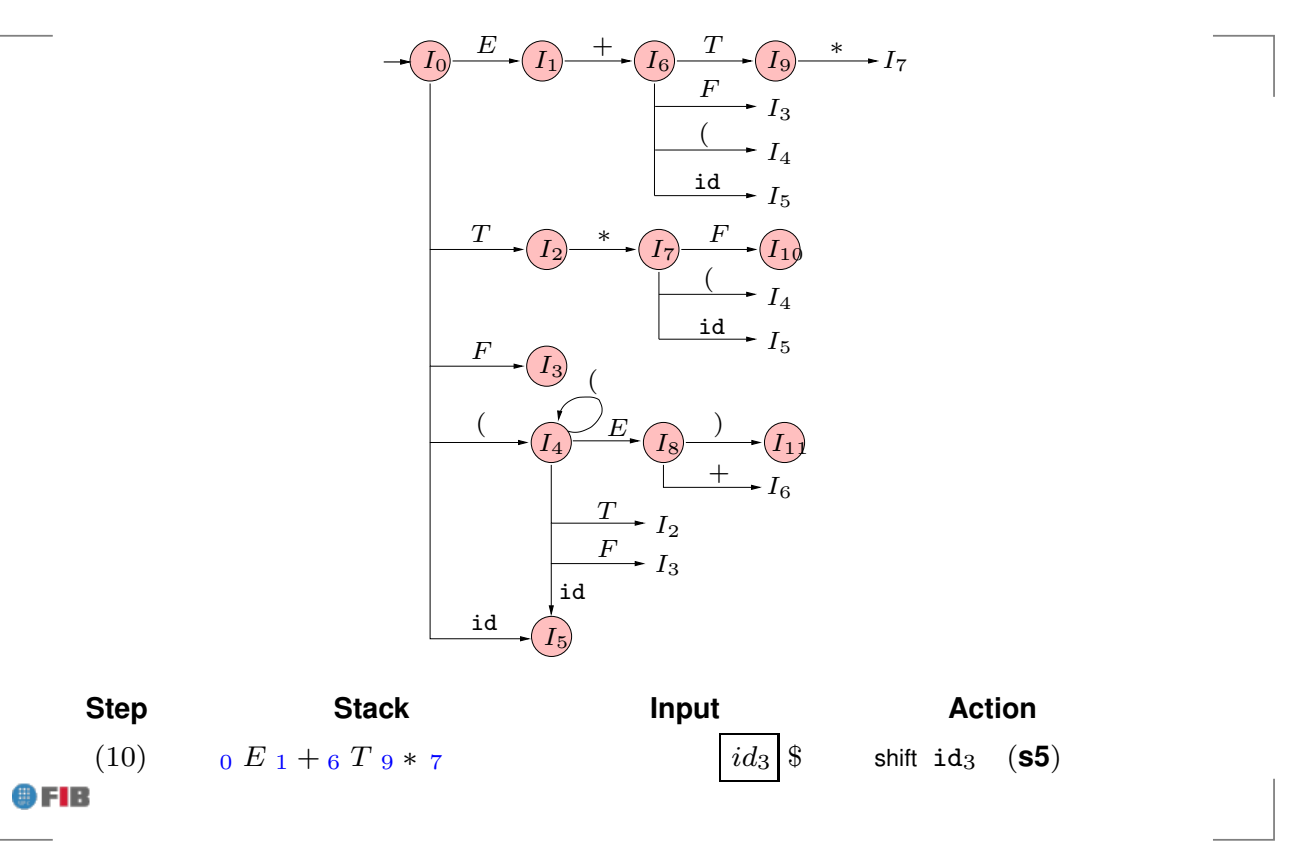

### Shift / Reduce Parsing Algorithm

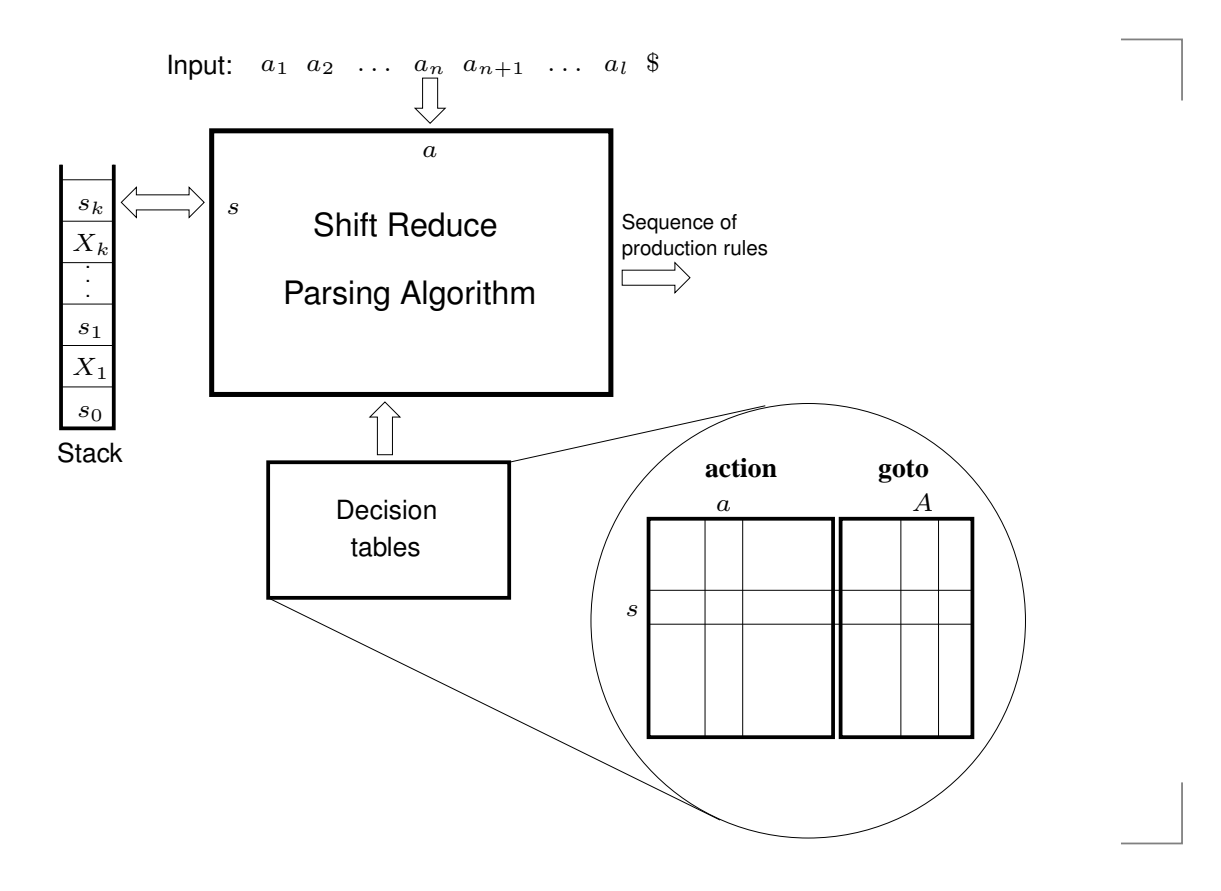

José Miguel Rivero. Syntax Analysis (Parsing) – p. 11/19

### Shift / Reduce Parsing Algorithm

OFIB

9 F R

```
Stk := EmptyStack( ); PushStack(Stk, 0); // Initial state 0
a := FirstToken( );
loop
    s := TopStack(Stk); // Current state
    if action[s, a] = si then // Shift and go to state iPushStack(Stk, a); \; PushStack(Stk, i);a := NextToken();
    else if action[s, a] = rj then // Reduce with rule j) A \rightarrow \alphafor i := 1 to |\alpha| do
            PopStack(Stk); PopStack(Stk); // Pop states and symbols
        s' := TopStack(Stk); \ \ s' := goto[s', A]; \qquad // \ \ New \ state \ s'PushStack(Stk, A); PushStack(Stk, s'); // Push symbol A and s'emit production rule A \rightarrow \alphaelse if action[s, a] = acc then // Acceptaccept
    else throw syntax error
endloop
```
# LR(0) Items

- An LR(0) item has the form  $A \to \alpha \cdot \beta$ 
	- at this moment  $\alpha$  is on [top of] the stack
	- it is expected [at the beginning of the rest of the input] something derivable from  $\beta$
- For example, at state  $I_7$  of the previous automata:
	- we have  $T*$  on top of the stack, and we are expecting something that can be a factor  $F$  in order to get a term  $T$  of the form  $T * F$ . So item  $T \to T \ast \cdot F \in I_7$
	- we are also directly expecting an identifier id to get that factor  $F$ , or a left parenthesis ( to get a factor of the form  $(E)$ .

So also items  $F \to \cdot id$  and  $F \to \cdot (E) \in I_7$ 

Jose Miguel Rivero. Syntax Analysis (Parsing) – p. 12/19 ´

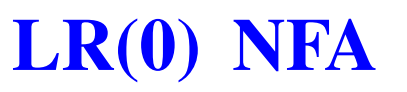

- 0)  $S' \rightarrow S$ 1)  $S \rightarrow L b$
- 2)  $L \rightarrow L a$
- 3)  $L \rightarrow a$

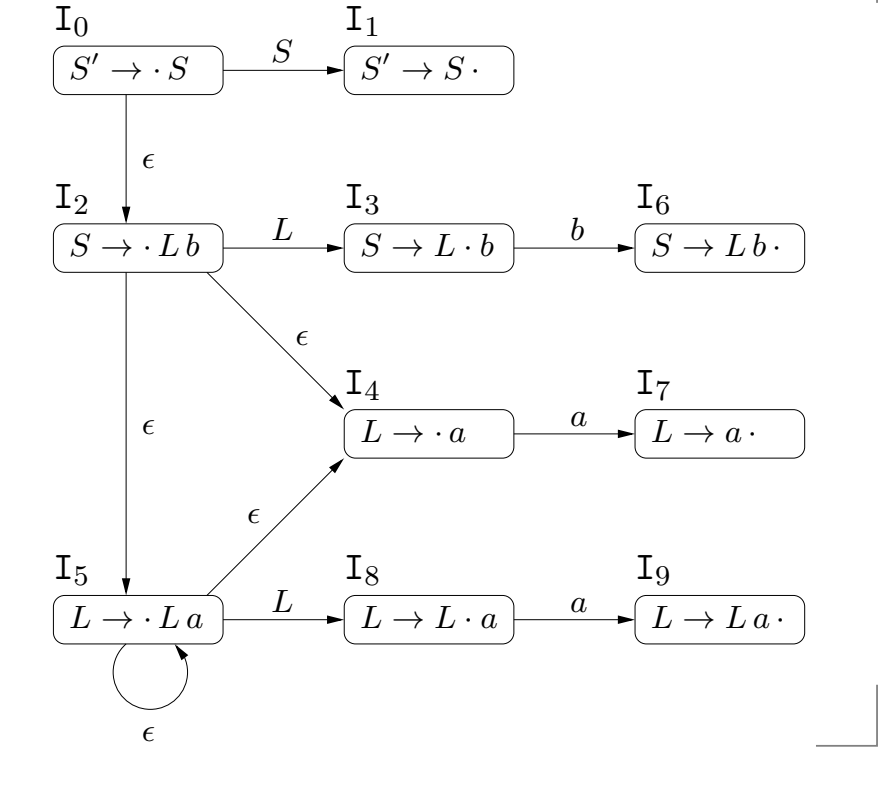

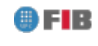

# LR(0) DFA

- 0)  $S' \rightarrow S$ 1)  $S \to L b$
- 2)  $L \rightarrow L a$
- 3)  $L \rightarrow a$

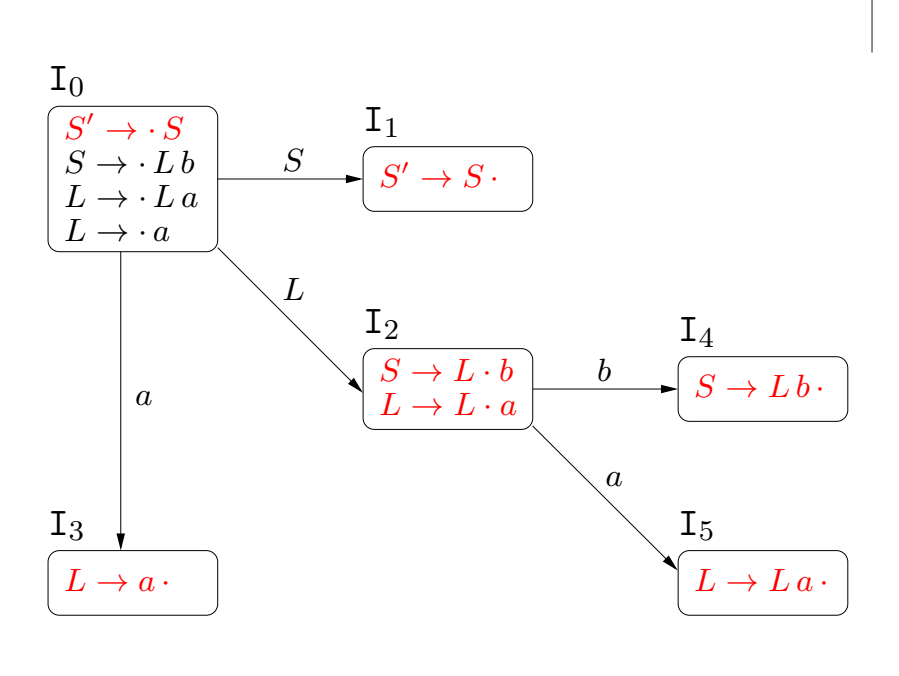

9 F B

Jose Miguel Rivero. Syntax Analysis (Parsing) – p. 13/19 ´

# LR(0) Tables Construction

- **if**  $A \to \alpha \cdot a\beta \in I_i$  and  $\text{DTran}[I_i, a] = I_j$  then  $action[i, a] \supseteq \{ shift \ a \ and \ go \ to \ j \ (s_j) \}$
- **if**  $A \to \alpha \cdot \in I_i$  and  $n)$   $A \to \alpha \in G$  then  $\forall a \in \Sigma \cup \{\$\}$ :  $action[i, a] \supseteq \{$  reduce with rule  $n (r_n)$ }

• if 
$$
A \rightarrow \alpha \cdot A \beta \in I_i
$$
 and  $DTran[I_i, A] = I_j$  then  
  $goto[i, A] = j$ 

### LR(0) Tables Construction

- 0)  $S' \rightarrow S$
- 1)  $S \to L b$
- 2)  $L \rightarrow L a$
- 3)  $L \rightarrow a$

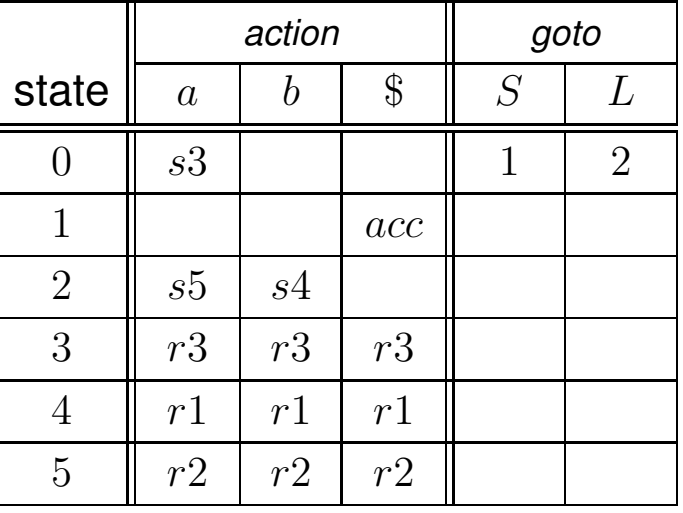

OFIB

José Miguel Rivero. Syntax Analysis (Parsing) - p. 15/19

# LR(0) Tables Construction. Example

- 0)  $E' \rightarrow E$
- 1)  $E \rightarrow E + T$
- 2)  $E \to T$
- 3)  $T \to T * F$
- 4)  $T \to F$
- 5)  $F \rightarrow (E)$
- 6)  $F \rightarrow id$

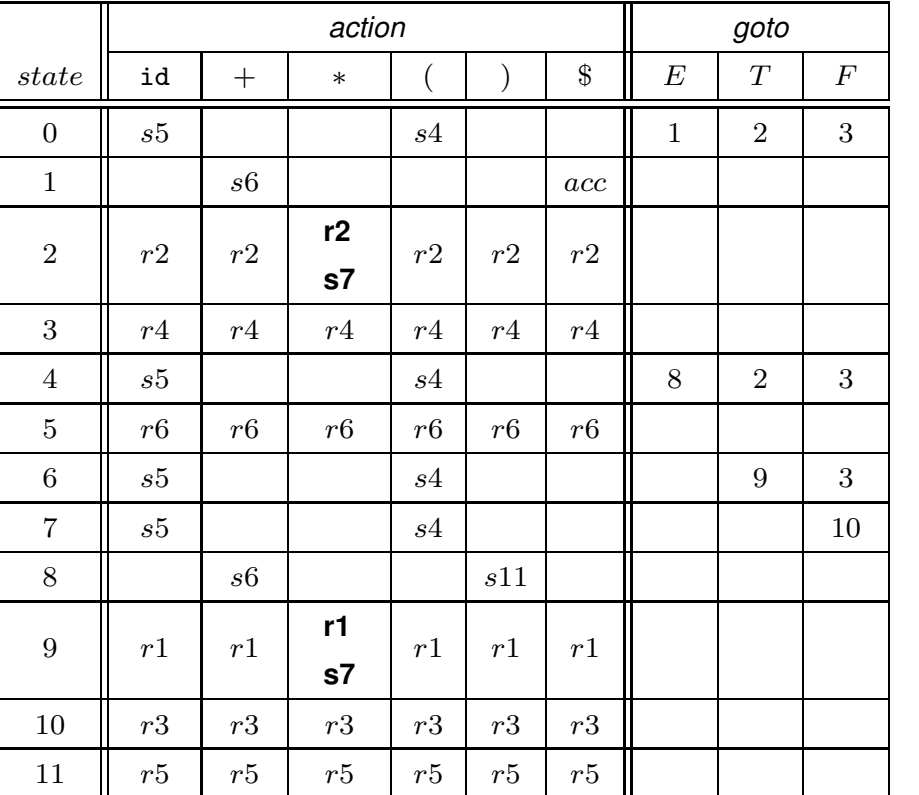

 $QFIB$ 

#### SLR(1) Tables Construction

- **if**  $A \to \alpha \cdot a\beta \in I_i$  and  $\text{DTran}[I_i, a] = I_j$  then  $action[i, a] \supseteq \{ \text{shift } a \text{ and go to } j \text{ (s_j)} \}$
- **if**  $A \to \alpha \cdot \in I_i$  and  $n)$   $A \to \alpha \in G$  then  $\forall a \in follow(A):$  $action[i, a] \supseteq \{$  reduce with rule  $n (r_n)$ }

**if**  $A \to \alpha \cdot A\beta \in I_i$  and  $\text{DTran}[I_i, A] = I_j$  then  $qoto[i, A] = j$ 

9 F R

Jose Miguel Rivero. Syntax Analysis (Parsing) – p. 17/19 ´

# SLR(1) Tables Construction

- 0)  $S' \rightarrow S$
- 1)  $S \to L b$
- 2)  $L \rightarrow L a$
- 3)  $L \rightarrow a$

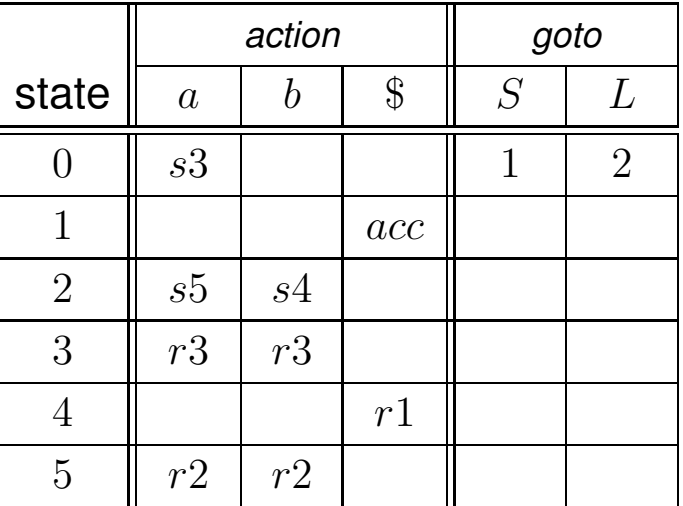

 $follow(S) = \{\$  $follow(L) = \{a, b\}$ 

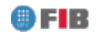

# SLR(1) Tables Construction. Example

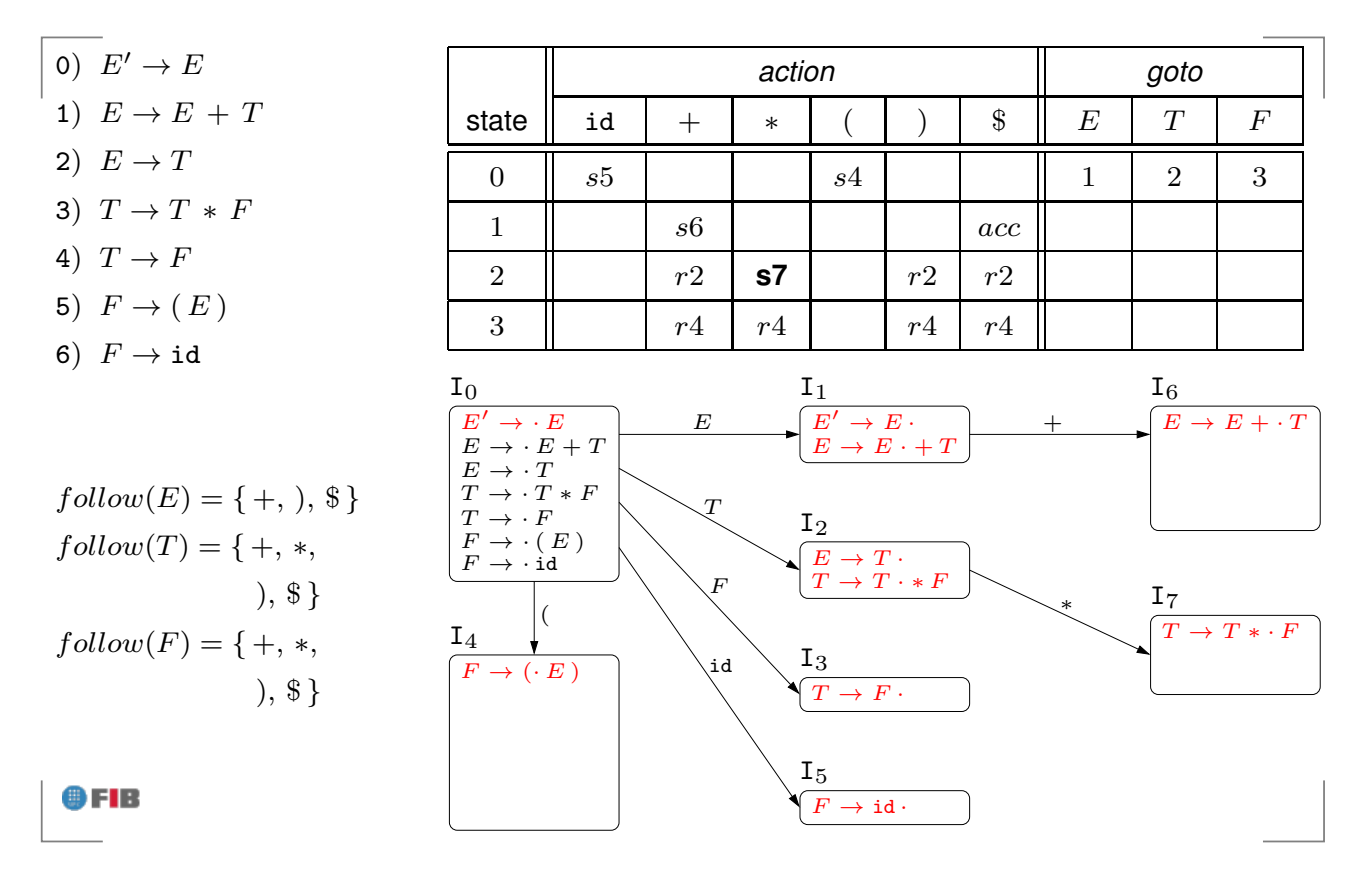

Jose Miguel Rivero. Syntax Analysis (Parsing) – p. 19/19 ´

# SLR(1) Tables Construction. Example

- 0)  $E' \rightarrow E$
- 1)  $E \rightarrow E + T$
- 2)  $E \to T$
- 3)  $T \to T * F$
- 4)  $T \to F$
- 5)  $F \to (E)$
- 6)  $F \rightarrow id$

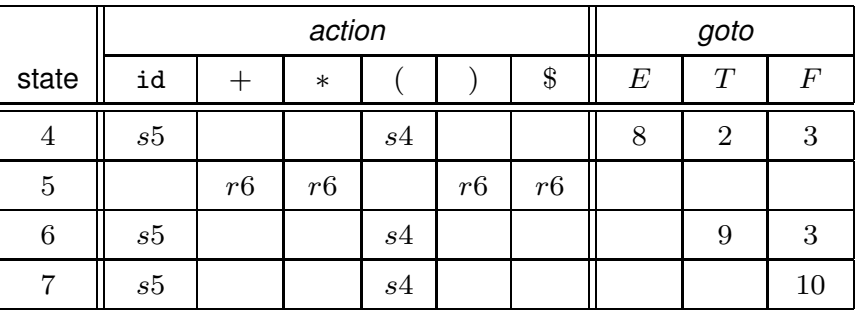

 $follow(E) = \{ +, \, \}, \, \$\}$  $follow(T) = \{ +, *,$ ), \$ }  $follow(F) = \{ +, *,$ ), \$ }

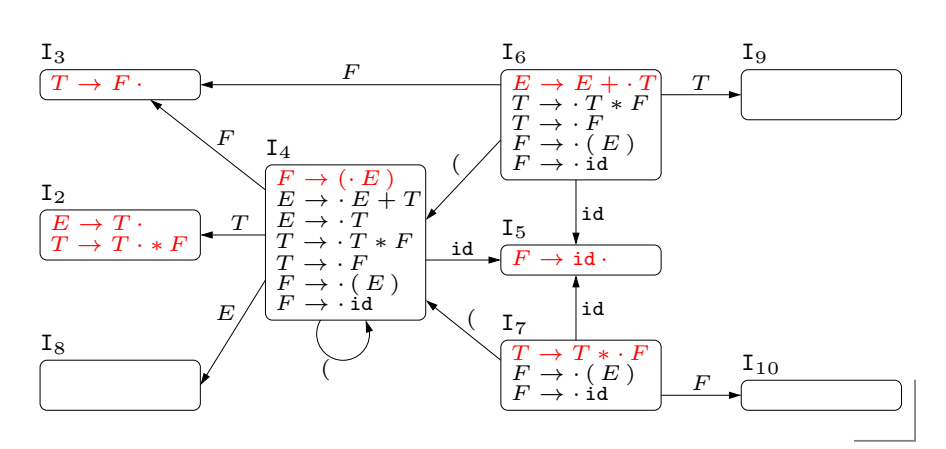

# SLR(1) Tables Construction. Example

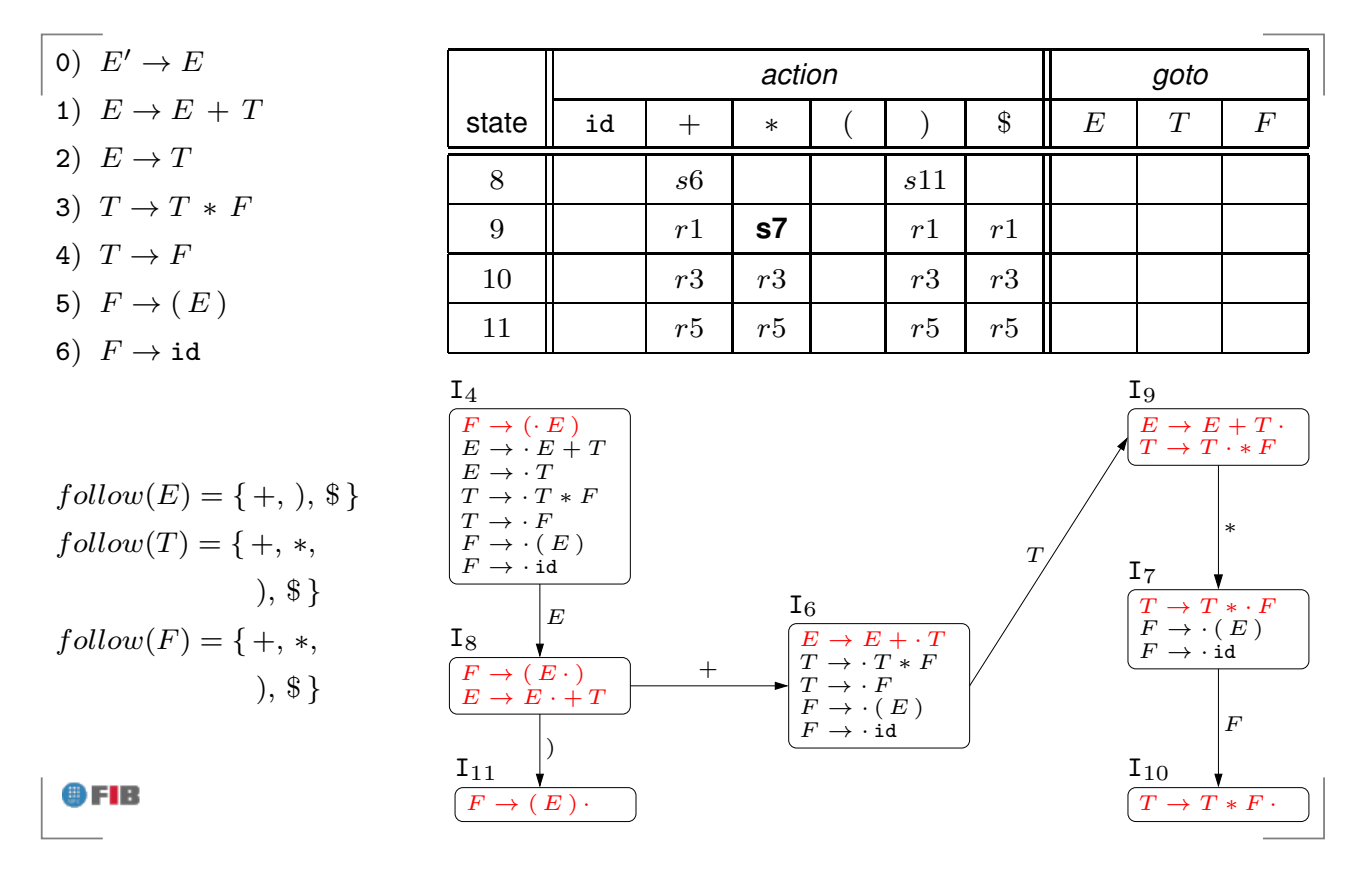

Jose Miguel Rivero. Syntax Analysis (Parsing) – p. 19/19 ´

### SLR(1) Tables Construction. Example

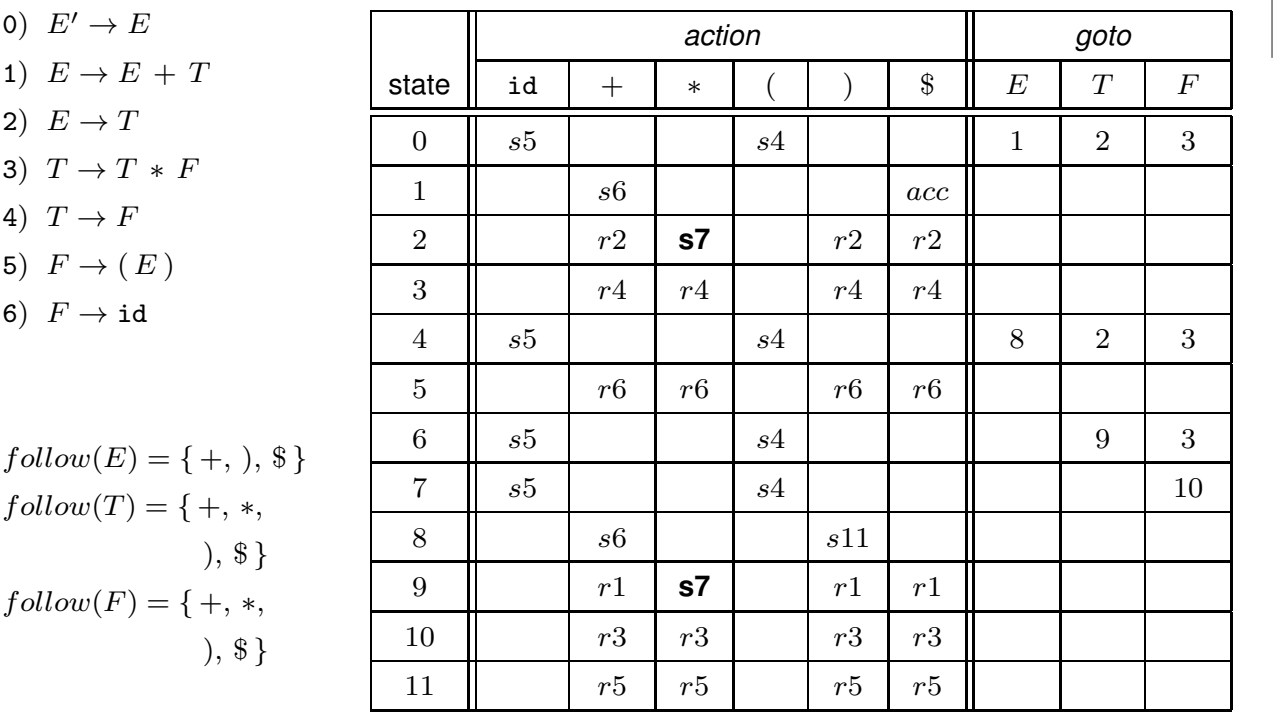